#### **МІНІСТЕРСТВО ОСВІТИ І НАУКИ УКРАЇНИ**

### **НАЦІОНАЛЬНИЙ ТЕХНІЧНИЙ УНІВЕРСИТЕТ «ХАРКІВСЬКИЙ ПОЛІТЕХНІЧНИЙ ІНСТИТУТ»**

Кафедра Мультимедійні та інтернет технології і системи

(назва кафедри, яка забезпечує викладання дисципліни)

### **РОБОЧА ПРОГРАМА НАВЧАЛЬНОЇ ДИСЦИПЛІНИ**

Інформатика

( назва навчальної дисципліни)

рівень вищої освіти\_\_\_\_\_\_ перший (бакалаврський) перший (бакалаврський) / другий (магістерський)

галузь знань\_\_\_\_\_\_\_\_\_\_\_\_\_\_\_\_\_\_\_\_05 Соціальні та поведінкові науки

(шифр і назва)

спеціальність<br>
<u>054 Соціологія</u> (шифр і назва )

освітня програма <u>Гандавічна Соціологія управління</u> (назви освітніх програм спеціальностей )

вид дисципліни 138 гальна обов'язкова (загальна підготовка / професійна підготовка; обов'язкова/вибіркова)

форма навчання <u>пенна</u>

(денна / заочна/дистанційна)

### **ЛИСТ ЗАТВЕРДЖЕННЯ**

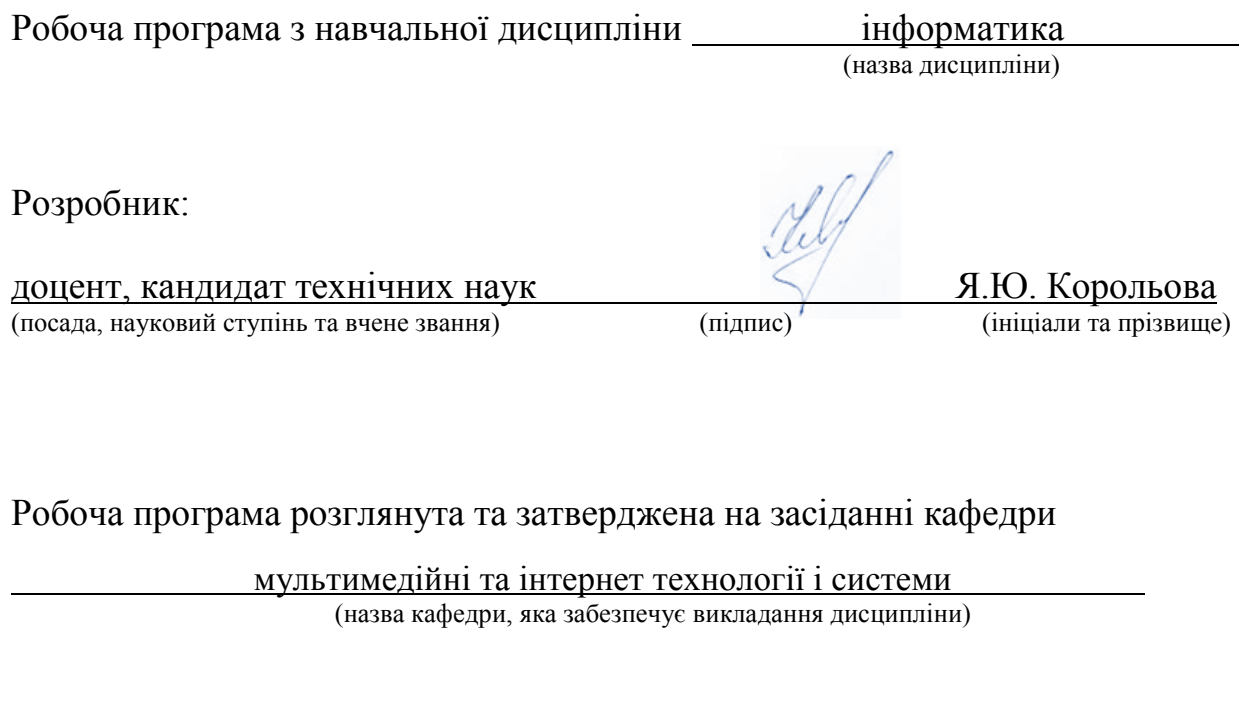

Протокол від «31» серпня 2023 року № 1

Завідувач кафедри<sub>(підпис</sub>) С.М. Порошин (ніціали та прізвиц (підпис) (ініціали та прізвище)

### **ЛИСТ ПОГОДЖЕННЯ**

#### Шифр та назва освітньої програми 054 "Соціологія управління"

Кафедра соціології і публічного управління\_ (назва кафедри на якій викладається дисципліна)

Гарант ОП Бірюкова М.В. 31.08.2023

(підпис, дата)

Завідувач кафедри $\underline{M$ ороз В.М.  $\overline{30.08.23}$  (підпис, дата)

(підпис, дата)

### **ЛИСТ ПЕРЕЗАТВЕРДЖЕННЯ РОБОЧОЇ НАВЧАЛЬНОЇ ПРОГРАМИ**

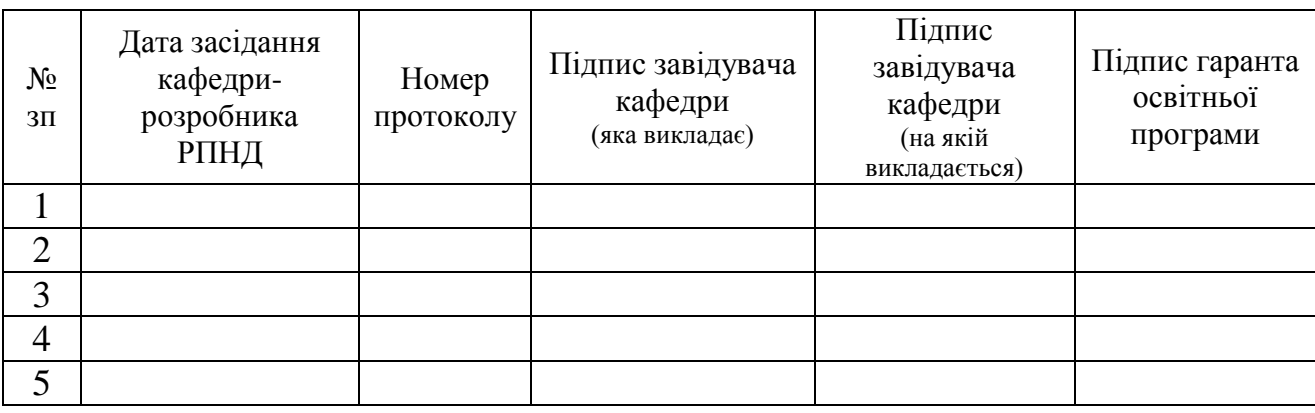

#### **МЕТА, КОМПЕТЕНТНОСТІ, РЕЗУЛЬТАТИ НАВЧАННЯ ТА СТРУКТУРНО-ЛОГІЧНА СХЕМА ВИВЧЕННЯ НАВЧАЛЬНОЇ ДИСЦИПЛІНИ**

Мета вивчення навчальної дисципліни – формування необхідних теоретичних знань з інформатики, набуття практичних навичок у галузі функціонування та використання інформаційних систем і технологій, а також можливостей їх використання у прикладних соціологічних дослідженнях для вирішення проблем, які стоять перед суспільством.

Компетентності:

здатність застосовувати знання в практичних ситуаціях (ЗК-1)

здатність використовувати інформаційні та комунікаційні технології (ЗК-9)

здатність генерувати нові ідеї (креативність) (ЗК-10)

Результати навчання:

- вміти використовувати інформаційно-комунікаційні технології у процесі пошуку, збору та аналізу соціологічної інформації (РН - 7).

У результаті вивчення дисципліни «Інформатика» студенти повинні: Знати:

структуру ПК, загальні принципи функціонування його основних пристроїв;

 призначення, функціональні можливості та правила використання основних системних програм;

 призначення, функціональні можливості та правила використання прикладних програм загального призначення;

 функціональні можливості основних служб міжнародної комп'ютерної мережі Internet, правила пошуку й обробки інформації в глобальній мережі. Вміти:

 використовувати ПК, основні системні та прикладні програми для вирішення практичних завдань;

 виконувати елементарні операції з обслуговування ПК та її пристроїв за допомогою сервісних програм.

Структурно-логічна схема вивчення навчальної дисципліни

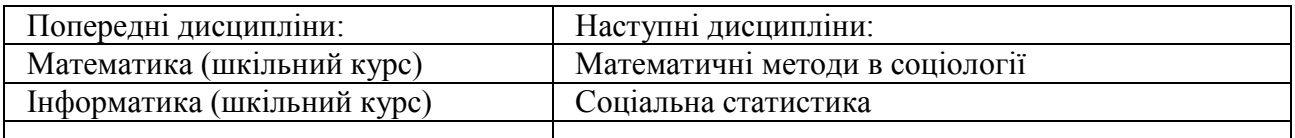

### **ОПИС НАВЧАЛЬНОЇ ДИСЦИПЛІНИ**

### (розподіл навчального часу за семестрами та видами навчальних занять)

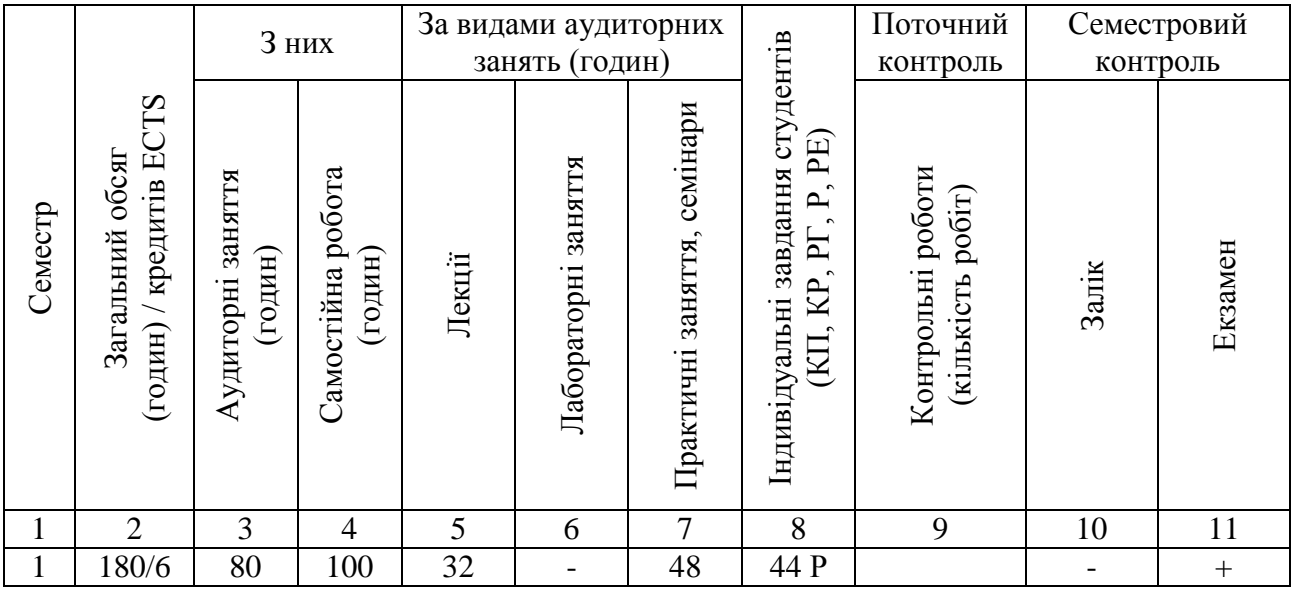

**Співвідношення кількості годин аудиторних занять до загального обсягу складає 44 %**

# **СТРУКТУРА НАВЧАЛЬНОЇ ДИСЦИПЛІНИ**

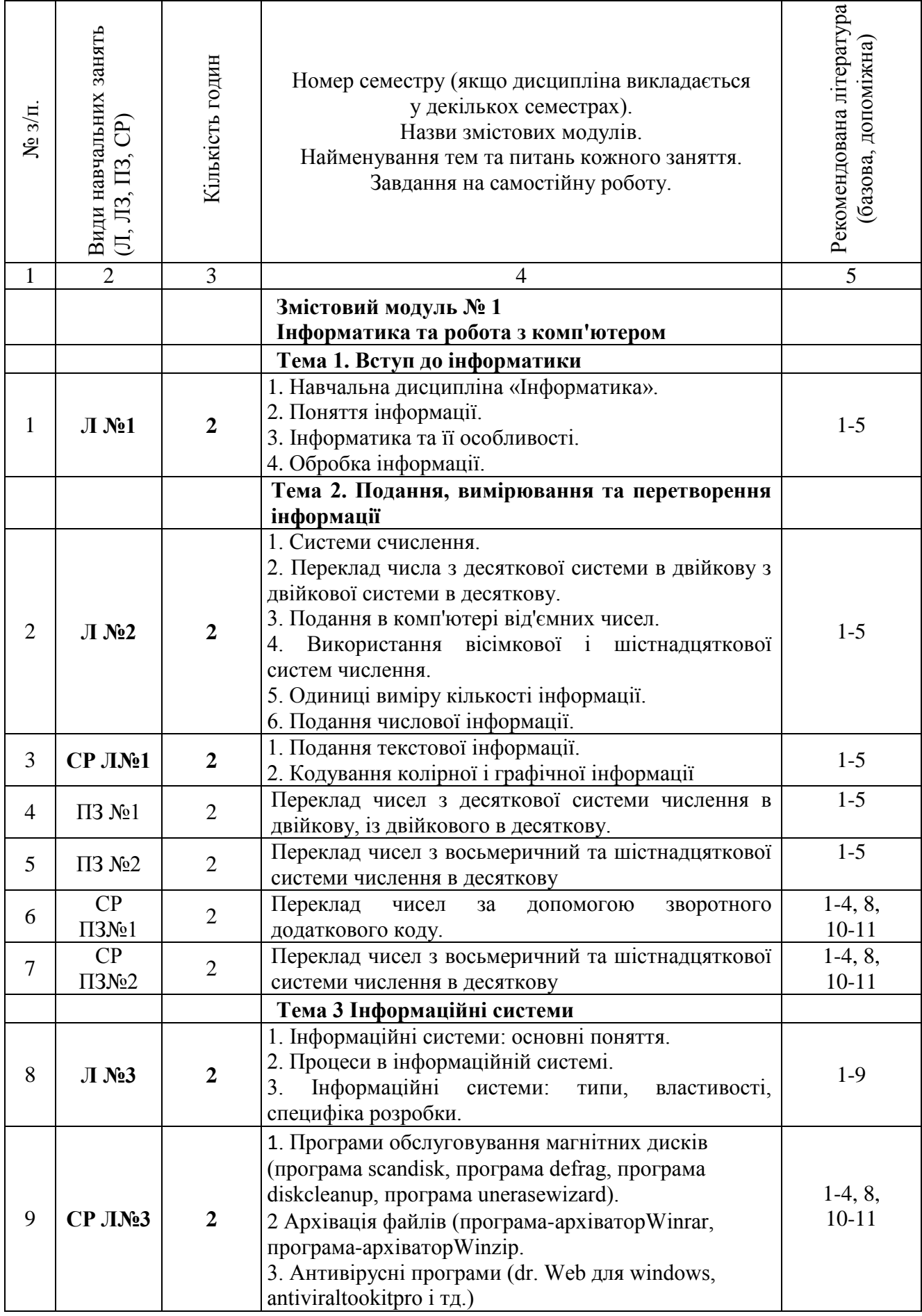

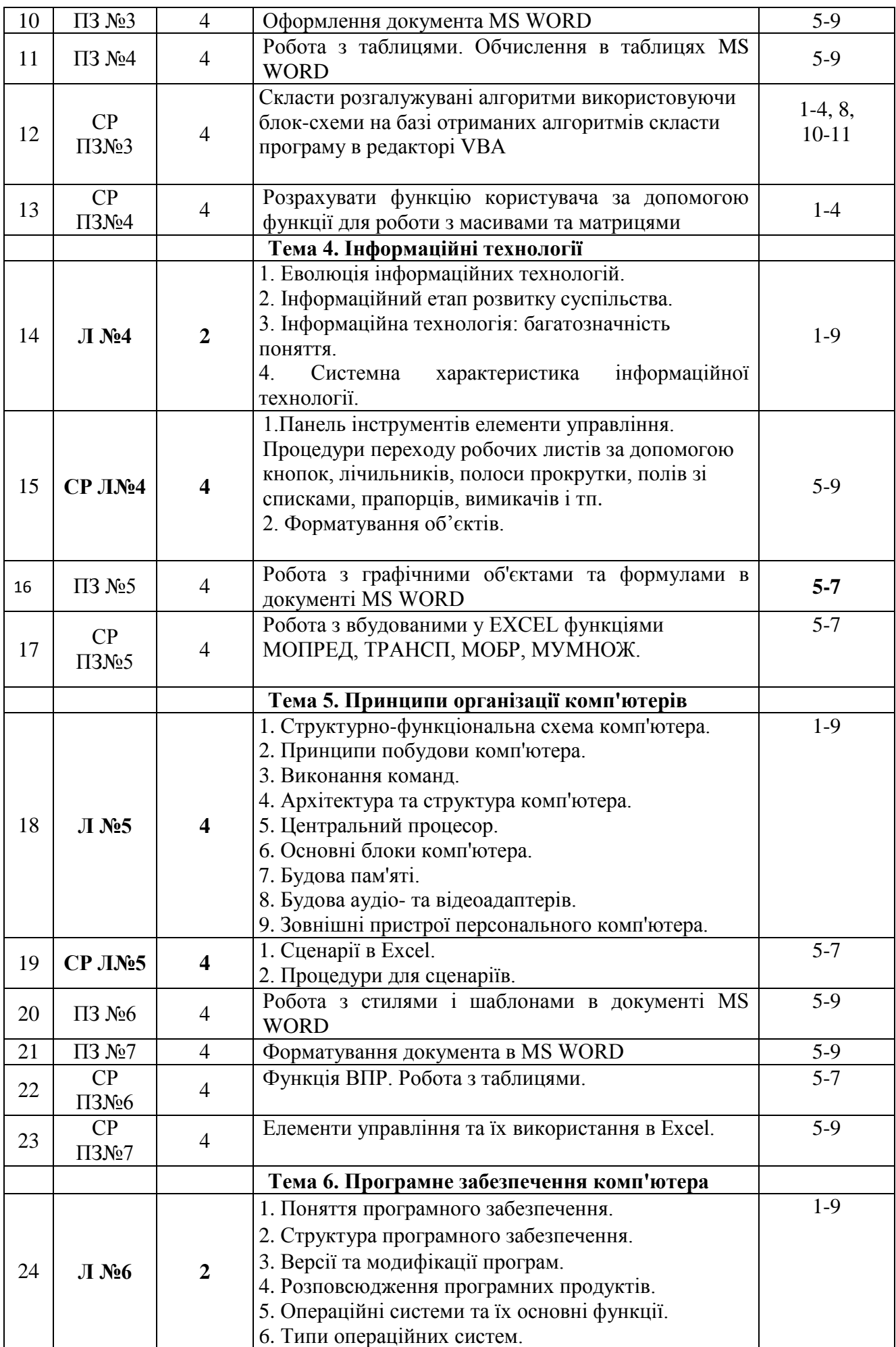

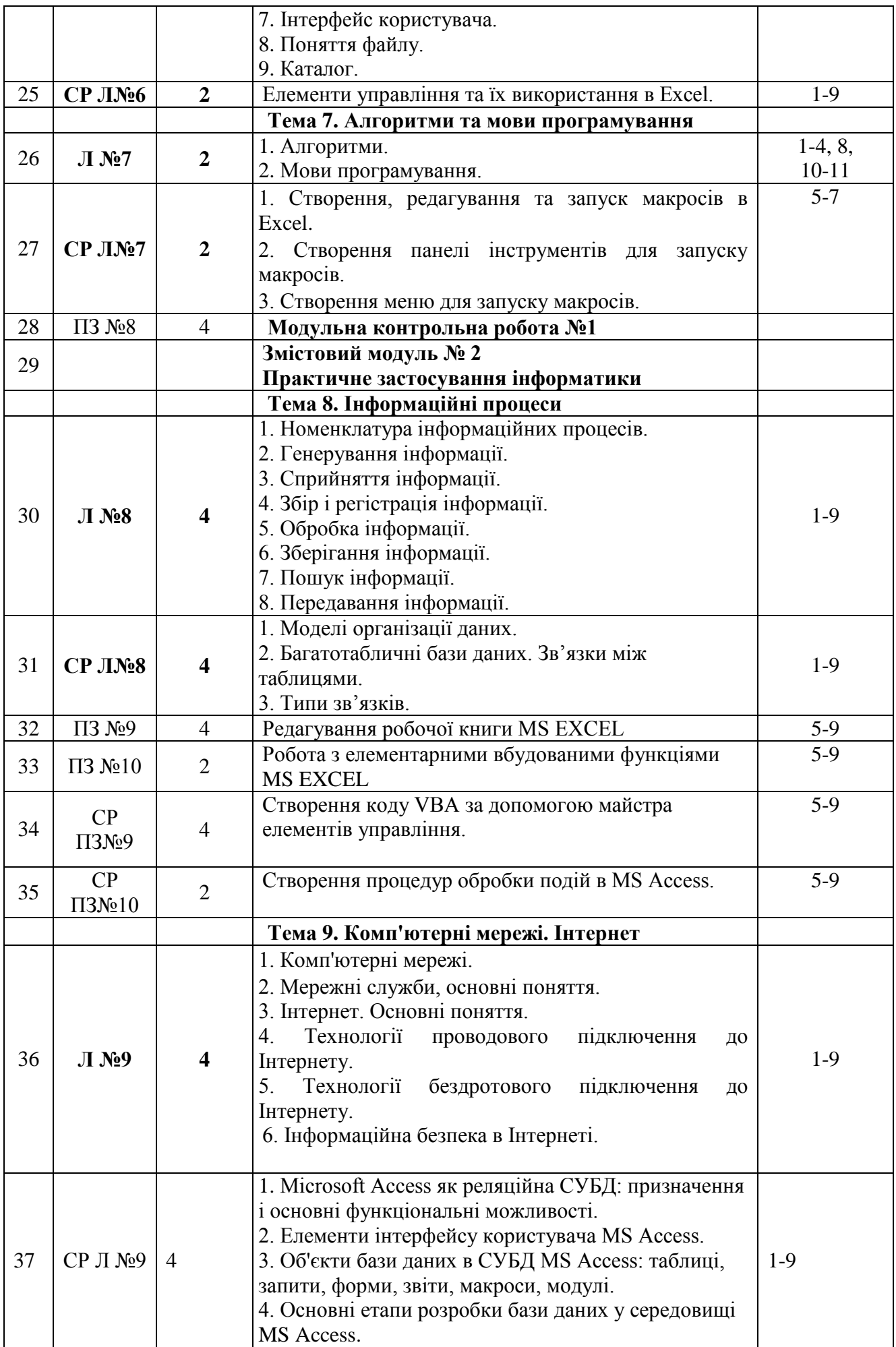

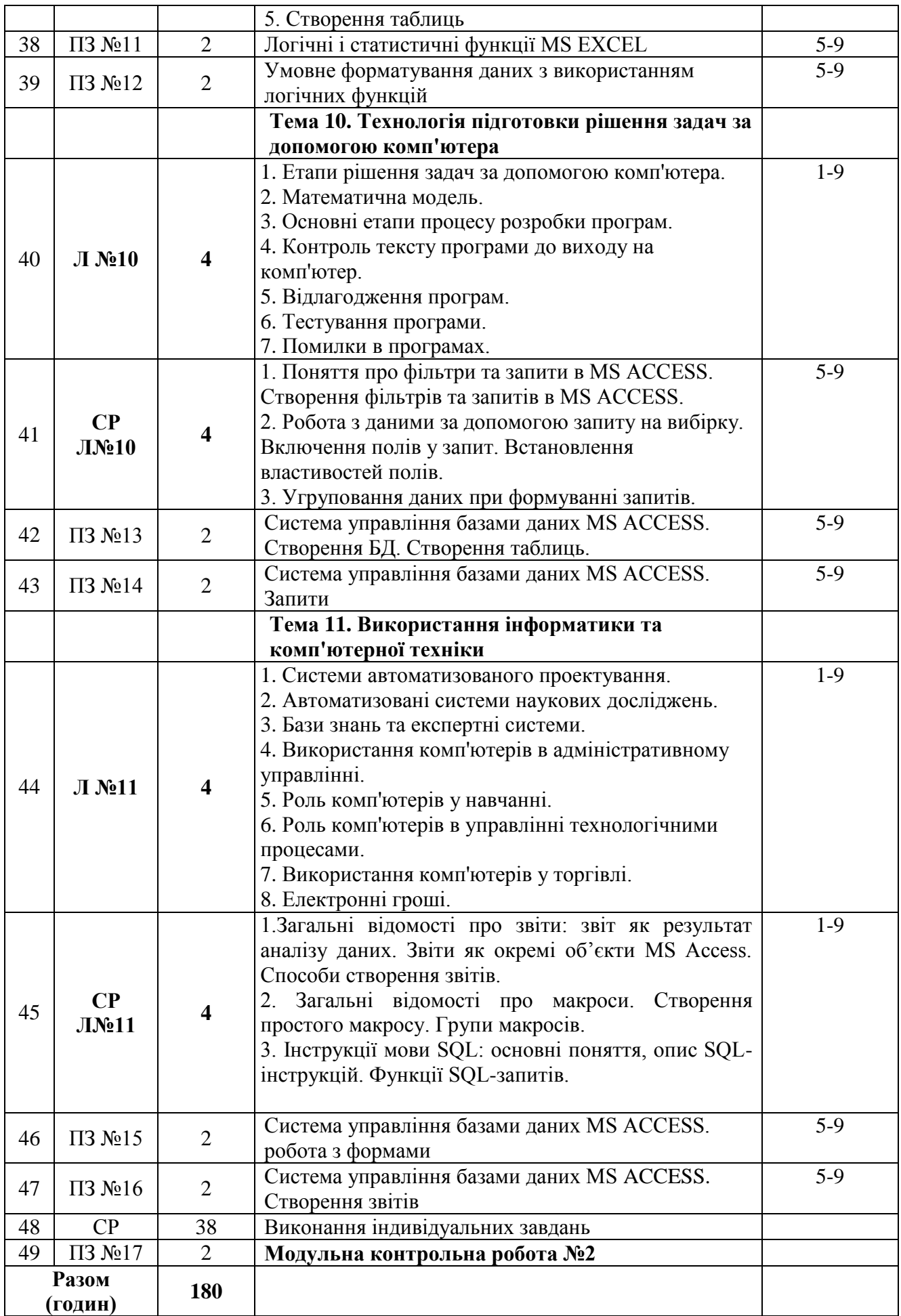

# **САМОСТІЙНА РОБОТА**

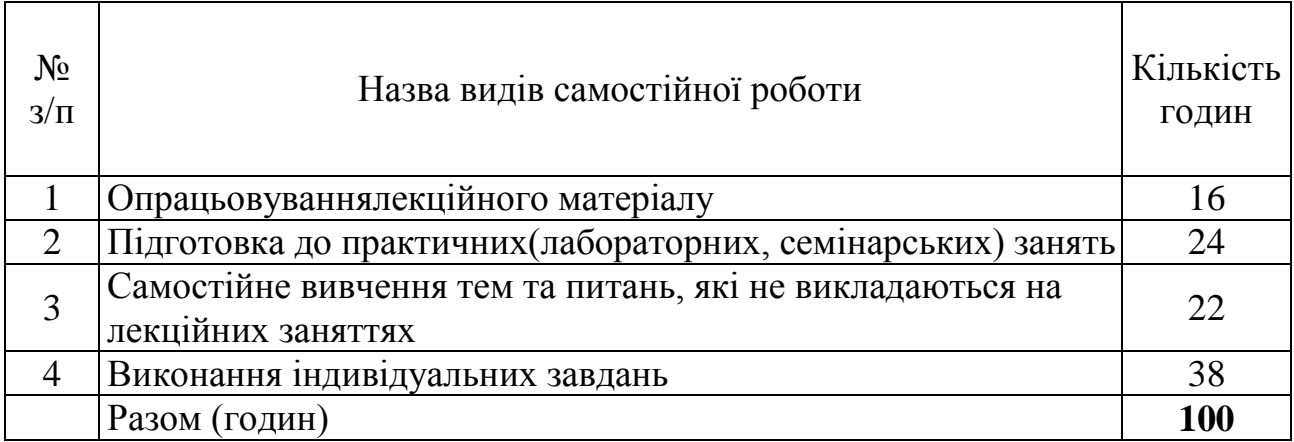

### **ІНДИВІДУАЛЬНІ ЗАВДАННЯ**

### Протягом семестру здійснюється підготовка та захист індивідуальних проектів, відповідно до тем курсу.

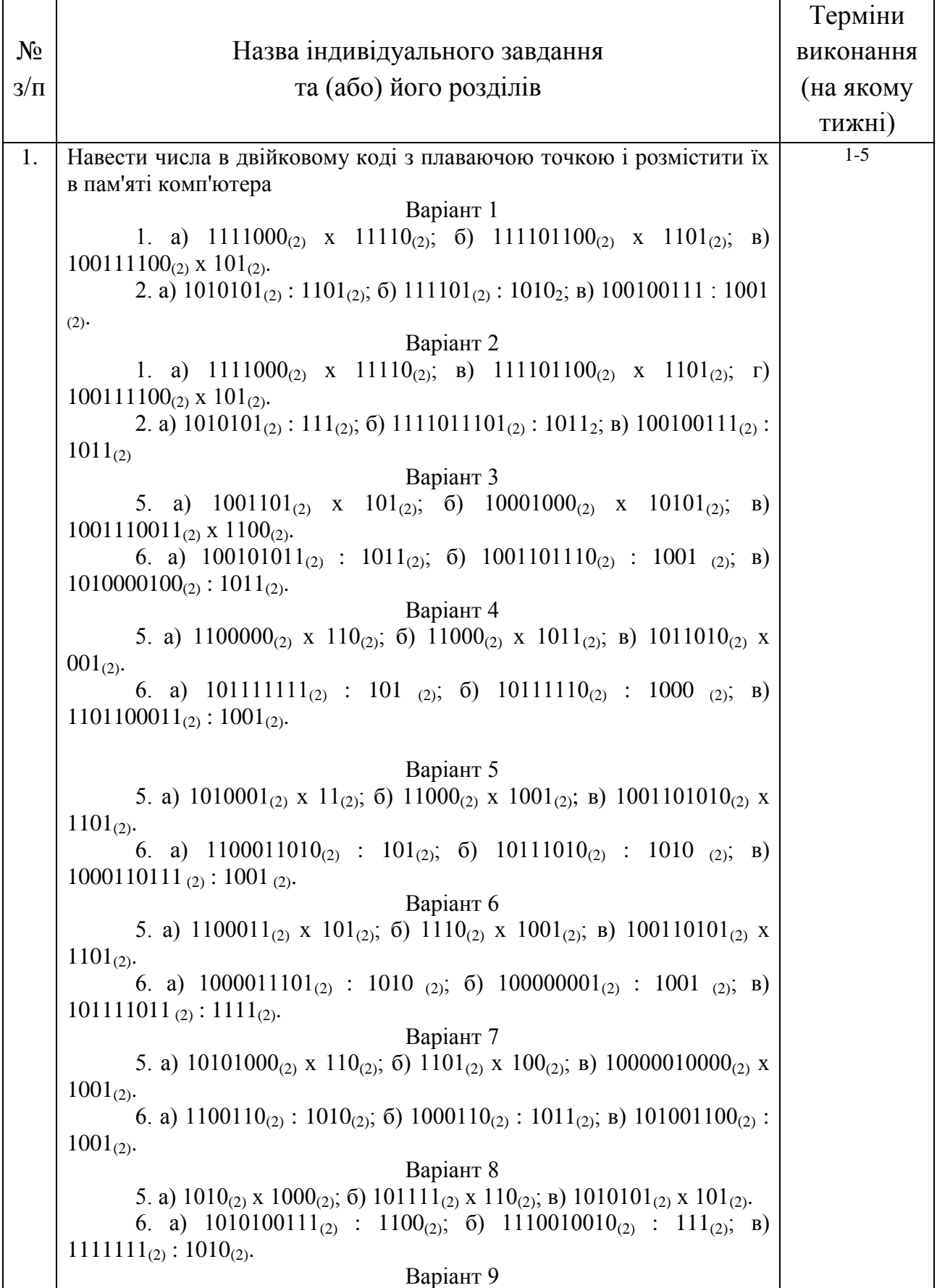

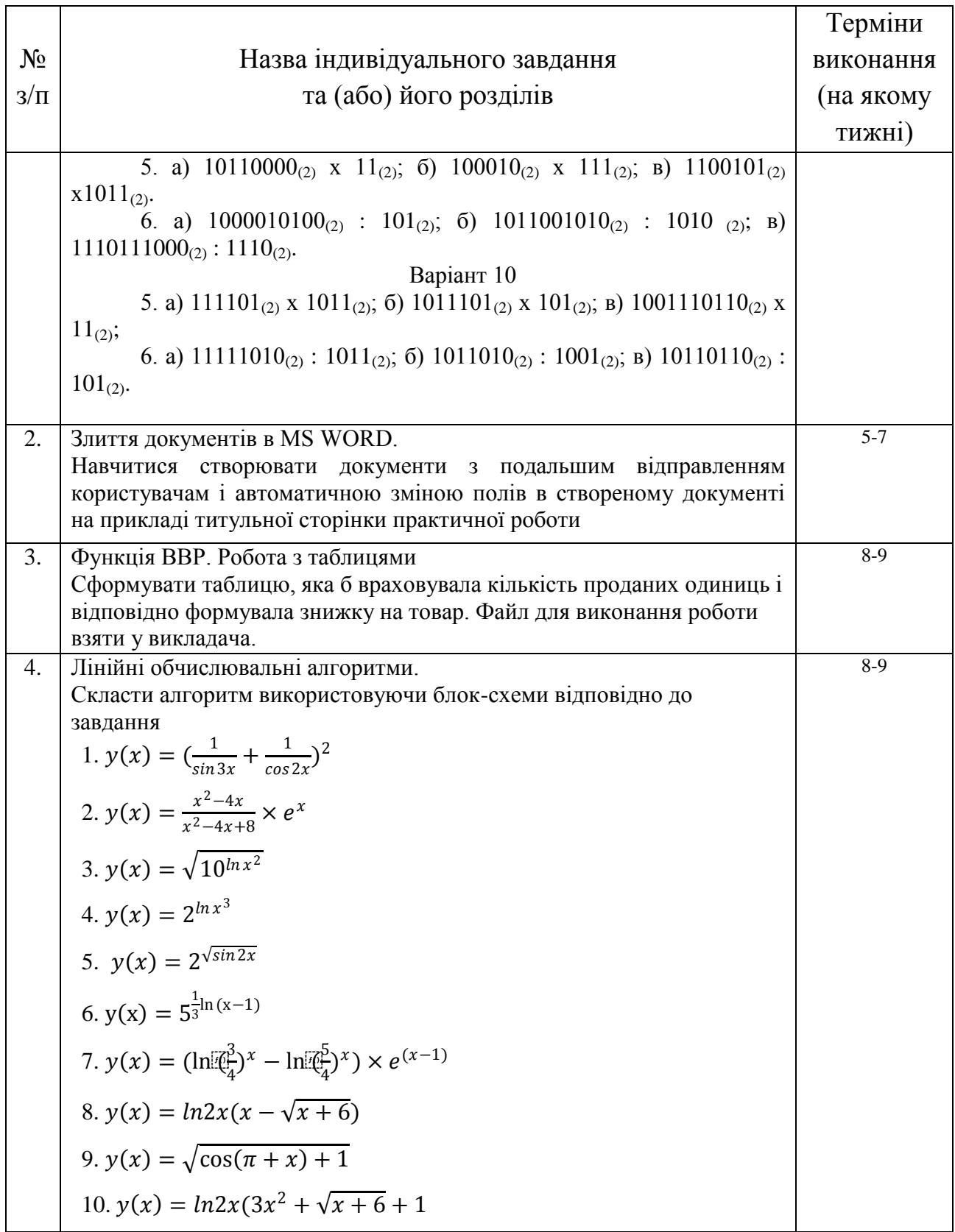

### **МЕТОДИ НАВЧАННЯ**

На лекційних заняттях викладання матеріалу здійснюється в усній формі із записом основних положень лекції у конспект.

На практичних заняттях студенти виконують завдання та демонструють індивідуальні вміння роботи за ПК із застосуванням текстового процесора MS Word, табличного процесора MS Excel, системи керування базами даних MS Access. Для цього вони самостійно опрацьовують наданий матеріал відповідно до свого варіанту та отримують оцінку за роботу.

Під час самостійної роботи студенти опрацьовують лекційний матеріал, а також матеріал, який не розглядався на лекціях. Крім того, студенти отримують практичні навички роботи з програмами пакету Microsoft Office та готуються до захисту виконаних робіт.

Розрахункові завдання студенти виконують у години самостійної роботи на комп'ютерах з використанням пакету програм Microsoft Office.

#### **МЕТОДИ КОНТРОЛЮ**

**1. Підсумковий (семестровий) контроль проводиться у формі екзамену або шляхом накопичення балів за поточним контролем по змістовним модулям.** 

**Екзамен –** письмова або усна відповідь на питання, що містяться в екзаменаційному білеті. Питання екзаменаційних білетів доводяться до студентів заздалегідь. Екзаменаційні білети готує лектор, вони затверджуються на засіданні кафедри і підписуються завідувачем кафедри. Екзаменатора призначає завідувач кафедри. Він має оцінити якість відповіді студента за прийнятою шкалою академічних оцінок.

#### **Контрольні питання з курсу до екзамену.**

1) Що таке позиційна система числення, привести приклади?

2) У чому полягає відмінність позиційної системи від непозиційній? Наведіть приклади.

3) Назвіть загальне правило переведення чисел з будь-якої системи числення в десяткову систему.

4) Правила переведення чисел з десяткової системи числення в будь-яку іншу систему.

5) Які операції з двійковими числами може виконувати процесор обчислювального пристрою?

6) Які існують форми подання від'ємного числа у двійковій системі числення?

7) Як представляються цілі і дійсні числа в ПК? Наведіть приклади.

8) Що собою являє растрове зображення?

9) Чим растрове зображення відрізняється від векторного?

10) Який спосіб подання порядку числа з плаваючою комою називається зміщеним?

11) Дайте визначення основних елементів Windows: об'єкт, значок об'єкта, папка, файл, документ, ярлик об'єкта.

12) Можна чи ні розмістити кілька ярликів одного і того ж об'єкта в різних місцях робочого столу?

13) Яким чином можна запустити або відкрити об'єкт?

14) Яким чином можна викликати контекстне меню виділеного об'єкта?

15) Сформулюйте алгоритм створення папок.

16) Сформулюйте алгоритм швидкого пошуку об'єктів.

17) Сформулюйте алгоритми виконання стандартних операцій управління об'єктами Windows.

18) Які способи копіювання (переміщення) об'єктів Ви знаєте? Сформулюйте алгоритм кожного з них.

19) Існують чи ні різниця між каталогом і папкою, між файлом і документом, і якщо існує, то в чому вона полягає?

20) Сформулюйте алгоритм копіювання (переміщення) файлів за допомогою програми Провідник.

21) Як закодувати звук?

22) Які методи оптимізації пропонує програма Defrag?

23) Що треба зробити, щоб відновити один віддалений файл, групу файлів або каталог?

24) З якою метою проводиться очищення диска від непотрібних файлів?

25) На що впливає фрагментація файлів?

- 26) Що таке фрагментація диска і які причини її появи?
- 27) Що означає архів який саморозпаковується?
- 28) Як виявити і усунути логічні дефекти дисків?

29) Яке призначення програми перевірки поверхні диска ScanDisk?

30) Способи кодування чорно-білого і кольорового зображення?

31) Для чого призначені програми-архіватори?

32) За рахунок чого відбувається стиснення файлу при архівації?

33) Які види програм упаковки файлів Ви знаєте?

34) Що означає архів який саморозпаковується?

35) Зовнішні носії інформації?

36) Дати визначення ОС і порівняти їх між собою?

37) Привести класифікацію мереж по дальності передачі сигналу?

38) Антивірусні програми?

39) Способи кодування чорно-білого і кольорового зображення.

40) Що таке комп'ютерні віруси?

41) Пристрої введення-виведення інформації, перерахувати основні характеристики?

42) Для чого потрібна шина і з яких елементів вона складається?

43) Для чого необхідна материнська плата? Основні її функції.

44) Як пов'язані між собою швидкодія і тактова частота процесора?

45) Що називається процесором? Опишіть його основні функції.

46) Для чого потрібна реєстрова пам'ять, що вона собою являє?

47) Для чого потрібна зовнішня пам'ять? Різновиди оптичних дисків.

48) Порівняйте між собою ОЗП і ПЗП пам'ять.

49) Призначення процесора в ПК?

50) Види пам'яті в ПК?

.

51) Що собою являє стрічка в Word 2007. Як виконати настройки стрічки

52) Що собою являє панель швидкого доступу як її налаштувати.

53) Як створити новий документ , перерахувати всі можливі варіанти. Що собою являє шаблон.

54) Як вводити текст. Що собою являють недруковані символи .

55) Як вставити символ. Як здійснюється відміна і повернення операції.

56) Що таке автозаміна , коли вона використовується. Як відбувається перевірка правопису.

57) Перерахувати способи виділення фрагментів тексту.

58) Переміщення , копіювання і вставка. Пошук і заміна тексту.

59) Як здійснюється форматування по абзацу і символу .

60) Форматування абзаців (вирівнювання, міжрядкові інтервали, відступи і інтервали) .

61) Як створити список.

62) Призначення стилів.

63) Створення таблиць . Малювання таблиць .

64) Введення даних і переміщення в таблиці . Виділення клітинок , рядків і стовпців. Додавання та видалення рядків і стовпців.

65) Розміри таблиці. Об'єднання і поділ комірок і таблиць.

66) Межі комірки і заливка комірки.

67) Оформлення текстових документів за допомогою написів , експрес блоків і декоративного тексту.

68) Графічні зображення в документі Word ( вставка документів з подальшою їх обробкою) .

69) Як відобразити на екрані одночасно кілька робочих аркушів.

70) Як закріпити область листа для прокрутки даних.

71) Що собою являє книга . Як видаляти переміщати і перейменовувати листи

72) Як додавати і видаляти елементи таблиці. Приховування та відображення рядків і стовпців.

73) Як ввести дані в кілька комірок одночасно. Як заповнити комірки копіюванням і за допомогою рядів даних.

74) Перерахувати і пояснити можливі формати комірок.

75) Що собою являє умовне форматування . Привести приклад по створенню власного правила форматування.

76) Як виконується сортування, навести приклади .

77) Як здійснюється фільтрація числових значень і текстових даних.

78) Як розбити текст по стовпцях, навести приклад .

79) Як заповнити стовпці даними зі списку .

80) Що таке посилання навести приклади .

81) Використання імен як посилання.

82) Принцип роботи з масивами .

83) Перерахувати математичні функції . Привести приклад роботи СУМЯКЩО і СУМЯКЩОМН .

84) Перерахувати логічні функції . Привести приклад роботи функції ЯКЩО.

85) Перерахувати текстові функції . Привести приклад об'єднання текстових фрагментів.

#### **2.Поточний контроль проводиться за результатами роботи студентів на практичних заняттях, методом оцінювання контрольних робіт, оцінювання тестів, самостійних робот, індивідуальних завдань.**

**Контроль на практичних заняттях –** оцінювання виконання роботи студентів, відповідей на питання поставлені викладачем, оцінці виконання тестових завдань, оцінок під час самостійних робот.

**Контрольна робота** – вид поточного контролю знань студентів, який має на меті виявити рівень знань студентів, що отримані за пройденим матеріалом. Дата проведення контрольної роботи доводиться до студентів і призначається по завершенню вивчення змістовного модулю. Питання та тестові завдання готує викладач, що веде практичні заняття, вони узгоджуються з лекційними питаннями і тематикою семінарських занять. Контрольна робота виконується у письмовій формі в присутності викладача, оцінюється за прийнятою шкалою і оцінка може використовувати викладачем для підрахунку кумулятивного балу за підсумками вивчення дисципліни.

**Індивідуальні завдання** – оцінюються викладачем або за результатами доповіді на практичному занятті або окремо за наданим текстом.

#### **РОЗПОДІЛ БАЛІВ, ЯКІ ОТРИМУЮТЬ СТУДЕНТИ, ТА ШКАЛА ОЦІНЮВАННЯ ЗНАНЬ ТА УМІНЬ (НАЦІОНАЛЬНА ТА ECTS)**

Таблиця 1. Розподіл балів для оцінювання поточної успішності студента

| $\Pi$ 3 No1 – $\Pi$ 3 No7<br>$\Pi 3 \text{ N} = 9 - \Pi 3 \text{ N} = 16$ | $MK$ $N21$ | MKN <sup>o</sup> 2 | Індивідуальні<br>завдання (проекти)<br>$\text{Na}1 - \text{Na}4$ | Іспит   Сума |  |
|---------------------------------------------------------------------------|------------|--------------------|------------------------------------------------------------------|--------------|--|
| 60                                                                        |            |                    |                                                                  |              |  |

Таблиця 2. Шкала оцінювання знань та умінь: національна та ЄКТС

![](_page_15_Picture_247.jpeg)

![](_page_16_Picture_266.jpeg)

![](_page_17_Picture_307.jpeg)

### **НАВЧАЛЬНО-МЕТОДИЧНЕ ЗАБЕЗПЕЧЕННЯ НАВЧАЛЬНОЇ ДИСЦИПЛІНИ**

1. Сілабус.

2. Робоча програма навчальної дисципліни.

3. Матеріали лекційних занять (електронний ресурс).

4. Методичні вказівки до виконання практичних занять з дисципліни «Інформатика» (електронний ресурс).

5. Варіанти завдань з практичних занять та модульних контрольних робіт.

6. Бібліотечний фонд університету.

## **РЕКОМЕНДОВАНА ЛІТЕРАТУРА**

### Базова література

![](_page_19_Picture_243.jpeg)

### Допоміжна література

![](_page_19_Picture_244.jpeg)